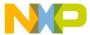

## **Release Notes**

# CodeWarrior Development Studio for StarCore 3850 DSP v10.7.1 SP1

# **Table of Contents**

| 1 | About This Release |                                                               |   |
|---|--------------------|---------------------------------------------------------------|---|
|   |                    | Version Information                                           |   |
|   |                    | Important Note                                                |   |
| 2 |                    | ing Help                                                      |   |
|   |                    | User Forum and FAQ                                            |   |
|   | 2.2                | Contacting Freescale concerning CodeWarrior Development Tools | 3 |
| 3 |                    | tem Requirements                                              |   |
|   |                    | Should Use this Release?                                      |   |
| 5 | Who                | Should NOT Use this Release?                                  | 4 |
| 6 | Erra               | ta – Known Issues for this Release                            | 4 |
|   |                    | ta – Fixed in this Release                                    |   |

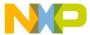

## 1 About This Release

The 10.7.1 SP1 service pack of CodeWarrior for StarCore 3850 Development tools introduces updated build tools version 23.11.6.80 for both BSC9131 and BSC9132.

#### 1.1 Version Information

This release note provides important information for users of CodeWarrior Development Studio for StarCore 3850 DSP v10.7.1.

Users looking for productized solutions for BSC913x processors are encouraged to use CodeWarrior for StarCore 3850 DSP v10.7.1 product.

## 1.2 Important Note

Due to the fix in O0 (debug mode only) for ENGR314930, the generated code may be larger than with the previous compiler. For example, the following SDOS debug targets fail to link and one has to move some descriptors from M2 to DDR:

demos/starcore/psc9x3x/maple\_pdsch/project PSC9131 PDSCH Non Sync - Debug

demos/starcore/psc9x3x/maple\_pdsch/project PSC9131 PDSCH - Debug

demos/starcore/psc9x3x/maple\_soft\_reset/project/maple\_soft\_reset MAPLE RESET PSC9131 – Debug

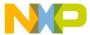

## 2 Getting Help

#### 2.1 User Forum and FAQ

After looking through these release notes, and the documentation that comes with the installation of CodeWarrior, the next best place to look for answers to your questions is the online user forums located at

#### http://forums.freescale.com

#### Please check:

- CodeWarrior for StarCore DSPs forum for issues related to CodeWarrior development tools. The Frequently Asked Questions about CodeWarrior for StarCore DSP are posted here.
- StarCore DSPs forum for issues related to the silicon and hardware platforms.

The forums provide a great way to learn by seeing the questions and answers posted by other users. Of course, you can post your own questions and responses as well.

#### 2.2 Contacting Freescale concerning CodeWarrior Development Tools

Finally, if you still have questions not addressed in the release notes, or want to provide feedback, please use the Freescale online support web page. To use this page, follow these steps:

- In a web browser, go to <a href="http://www.freescale.com/TechSupport">http://www.freescale.com/TechSupport</a>.
   Freescale's Technical Support web page appears.
- 2. On this page, click the Create service request online link.
  - The **New Service Request Category/Topic** page appears.
- 3. From the Category dropdown menu, select Technical Request.
- 4. From the Topic dropdown menu, select CodeWarrior (or other appropriate topic).
- 5. Click Next.
  - The New Service Request SR Details page appears.
- 6. In this page, enter the requested information.
  - At a minimum, enter information in each field marked by an \*.
- 7. Click Submit.
  - If you are already logged in, the **Service Request Confirmation** page appears. Go to the last step.
  - If you are not already logged in, the **Log-in** page appears.
- 8. If you are a registered member, login with your user name and password.
  - The **Service Request Confirmation** page appears. Go to the last step.
- 9. If you have not yet registered,
  - a. If you want to become registered member, click **Register Now** and complete the registration process.
    - The **Service Request Confirmation** page appears.
  - b. If you do not want to register, supply your contact information in the I do not want to register Provide contact information form and click Submit.
    - The Service Request Confirmation page appears.
- 10. Click Done.

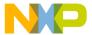

Your service request is submitted.

## 3 System Requirements

Recommended Configuration

- 3GHz Intel® Pentium® P4 processor or better. Dual-core processor preferable.
- Microsoft® Windows Vista, Windows 7
- 2GB RAM (Experience on machines with 1GB RAM is significantly reduced)
- 2.3 GB free disk space

**Note**: 500MB of free space is required on the OS drive, regardless of the free space available on the destination drive.

**Note:** The users need Windows Administrator rights when installing the CodeWarrior within Program Files location. Otherwise CodeWarrior internal processes might fail to start during run time execution.

## 4 Who Should Use this Release?

Users developing for the BSC9131, BSC9132 devices

Developers seeking better performance from code not previously hand-optimized or developers willing to tune their code for performance

## 5 Who Should NOT Use this Release?

Users developing for StarCore MSC8157/8, MSC8154/6/2/1, MSC8256/4/2/1, MSC8144, MSC8122/26, MSC8113/12, MSC8101/3, or MSC711x DSPs.

## 6 Errata - Known Issues for this Release

This list includes only P1 and P2 issues that are not fixed in this release.

| IDE               |                                                                                                    |  |  |  |
|-------------------|----------------------------------------------------------------------------------------------------|--|--|--|
| ENGR00236407      | debug_print project fails to build with CW10.5.0 for multicore Workaround: Set correct path towards linked libraries.                     |  |  |  |
| ENGR00220108      | Issue: RSE sytem persistence uses too long directory names Workaround: Use a workspace at the top level hierarchy of a windows drives     |  |  |  |
|                   | (e.g. c:\workspace).                                                                                                    |  |  |  |
| Software Analysis |                                                                                                    |  |  |  |
| ENGR00186856      | SA reports function calls "not covered" in some cases Workaround: none                                                                    |  |  |  |
| ENGR00202735      | Issue: "Trace and Profile" Support for G1110 was enable in Creation wizard but not in Debug launch Configurations window Workaround: none |  |  |  |
| ENGR00236912      | Issue: Cannot build SDOS project with Trace enable support HSST as Trace offload method Workaround: none                                  |  |  |  |
| ENGR00199263      | Issue: Cannot build the imported project successful Workaround: none                                                                      |  |  |  |

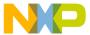

| ENGR00192655                                             | Issue: Export trace window is not able to closed/disappeared if you don't want to replace an existed csv file Workaround: open location of existed csv file by window exploer and rename    |  |
|----------------------------------------------------------|----------------------------------------------------------------------------------------------------|--|
|                                                          | this file. now back to 'Export Trace Data to CSV' window of CodeWarrior and you can export with your desired name                                                                           |  |
|                                                          | Issue: No Trace is collected after removing all Trace points when debug                                                                                                    |  |
| ENGR00190261                                             | session started. Workaround: If you want to remove all tracepoints, do this offline (not when                                                                                               |  |
|                                                          | you are debugging the project). If you don't want to remove all tracepoints,                                                                                                    |  |
| ENGR00187044                                             | you can do this in both online and offline mode.  Issue: CW behaves abnormal when ETH get disconnected                                                                                      |  |
| ENGIX00107044                                            | Workaround: none                                                                                                    |  |
| ENCD00240474                                             | Issue: Error connecting to simulator when Debug and Resume                                                                                                    |  |
| ENGR00210174                                             | profilerdemo_SC3x50 project Workaround: none                                                                                                    |  |
|                                                          | Simulator                                                                                                    |  |
| ENGR00208009                                             | Issue: Profiler module ver 1.1.12 for simulator outputs empty results Workaround: None                                                                                                    |  |
|                                                          | Debugger                                                                                                    |  |
| ENGR00225771                                             | Issue: Breakpoints hit not correct after executed "Mulitcore Resume" Workaround: the user can enable/disable the breakpoint instances individually for each core, from the breakpoint view. |  |
|                                                          | CCS                                                                                                    |  |
|                                                          | Issue: CWTAP: Starcore 8156 board tested with temporary                                                                                                    |  |
| ENGR00193932                                             | flying leads probe. Found that register write failed after step core operation during step test.                                                                                            |  |
|                                                          | Workaround: none                                                                                                    |  |
| ENGR00231737                                             | Issue: CCS drivers do not pass WinLogo verification (on Win XP)                                                                                                    |  |
| ENGROOZSTTST                                             | Workaround: none                                                                                                    |  |
|                                                          | Build tools                                                                                                    |  |
| ENGR00183307                                             | Issue: It takes more than 8 minutes to build the attached project.  Workaround: Use lower optimization level –00, -01, -02                                                                  |  |
| ENGR00183307                                             | Issue: C_L_conj gives wrong result when input parameter is -1                                                                                                    |  |
| ENGR00185514                                             | Workaround: none                                                                                                    |  |
|                                                          | Issue: Error: Can't find mapping (2-1), for IL2986 in extract_mapping_solutions                                                                                                    |  |
|                                                          | Workaround: -Xicodedisable_standard_op to disable standard                                                                                                    |  |
| ENGR00185626                                             | optimizations in icode.                                                                                                    |  |
|                                                          | Issue: EVRC Codec is not bit-exact anymore Workaround: - use -Xicodeachieve cross compo=FALSE for file                                                                                      |  |
| ENGR00186055                                             | evrc_bqiir.c                                                                                                    |  |
|                                                          | Issue: Incorrect code generated in function pexInitialize Workaround: Add following lines in file msc8156_drivers_smartdsp_os.appli                                                         |  |
|                                                          | module "pex_init"                                                                                                    |  |
|                                                          | [ for ation or and sticking [                                                                                                    |  |
|                                                          | function _pexInitialize [ active_sequential_access = FALSE                                                                                                    |  |
|                                                          | 1                                                                                                    |  |
| ENGR00186389                                             | ]                                                                                                    |  |
| ENGR00192550                                             | Issue: HwdrvGetGainOffset works abnormal when O3 is used Workaround: Add "-e0 -ee0" to the LLT options                                                                                      |  |
|                                                          | Issue: Some strange code generated for function                                                                                                    |  |
| ENGR00192872   cif_ue_context_config_processing_action() |                                                                                                    |  |

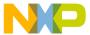

|                  | Workaround: use -O3 optimization level for the whole file                                                                                                    |
|------------------|----------------------------------------------------------------------------------------------------|
|                  | Issue: Icode internal error on EDM_GMSK_ACS kernel                                                                                                    |
|                  | Workaround: use fewer modulo registers in loops, as it is not efficient for the                                                                                                    |
| ENGR00192893     | compiler to spill them                                                                                                    |
|                  | Issue: ICODE crash when tries to perform modulo addressing                                                                                                    |
| ENGR00194567     | Workaround: don't use #pragma safe_mod for the 2 loops                                                                                                    |
|                  | Issue: Performance degradation after "unroll & jam"                                                                                                    |
| ENGR00195487     | Workaround: none                                                                                                    |
| 2.10.100.100.101 | Issue: Loop issue in customer kernel                                                                                                    |
| ENGR00196023     | Workaround: none                                                                                                    |
| L140100100020    | Issue: Compilation time is too long: Customer accepts less than 60 seconds                                                                                                    |
|                  | compilation time per file                                                                                                    |
| ENGR00197523     | Workaround: none                                                                                                    |
| LINGINUU 197323  | Issue: Unsigned 64 bit value misinterpreted as signed 32 bit                                                                                                    |
| ENCD00407630     |                                                                                                    |
| ENGR00197639     | Workaround: –Xicodeachieve_induction=false                                                                                                    |
|                  | Issue: FATAL ERROR: Internal compiler error 11 Aborting                                                                                                    |
|                  | Workaround: Remove #pragma align dio_chunk 0x10000000 and replace                                                                                                    |
|                  | with                                                                                                    |
|                  | struct dio_mem_area dio_chunkattribute((section("dio_chunk_seg")));                                                                                                    |
|                  |                                                                                                    |
|                  | This way the variable is in a separate section which can be aligned from the                                                                                                    |
| ENGR00198461     | linker command file to any desired value.                                                                                                    |
|                  | Issue: Compiler generates incorrect code with optimization                                                                                                    |
|                  | Workaround: Following work around seems to cure the problem:                                                                                                    |
|                  | 1- Define the function extract_command as non static and disable inlining                                                                                                    |
|                  | of taht function.                                                                                                    |
|                  | 2- Remove initialization of *pActualLength to 0 at line 148                                                                                                    |
| ENGR00199029     | 3- Build with ICODE optionscalarization=FALSE                                                                                                    |
|                  | Issue: Wrong input parameter to memset function                                                                                                    |
| ENGR00199341     | Workaround: none                                                                                                    |
|                  | Issue: Linker reports error when moving global definition from one file to                                                                                                    |
|                  | another                                                                                                    |
| ENGR00201338     | Workaround: none                                                                                                    |
|                  | Issue: Can't generate code based on MACRO from command line with                                                                                                    |
|                  | newer linux compilers                                                                                                    |
|                  | Workaround: A workaround is to use -Xcfe "-D" to bypass SCC's -D                                                                                                    |
|                  | handler, e.g.; something like this:                                                                                                    |
|                  | The first of the first of the f |
| ENGR00203863     | scc -v -arch sc3850 -be -Xcfe "-DMACRO=\"Hello World\"" test.c                                                                                                    |
|                  | Issue: Execution result is incorrect in case of opt level 1 or higher                                                                                                    |
|                  | Workaround: Build function ImageConvert within module test.c with ICODE                                                                                                    |
|                  | option                                                                                                    |
| ENGR00204856     | achieve_composition = FALSE                                                                                                    |
| 2110110020-000   | Issue: Performance degradation in WCDMA function ArkFilterAlfaBeta (Test                                                                                                    |
|                  | case 29) for about 14.5% between 23.11.1.27D and 23.11.3.26                                                                                                    |
| ENGR00205346     | Workaround: none                                                                                                    |
| LINGINUU200340   | Issue: Switch_To_Rom=TRUE generated jump-to table is not suitable for                                                                                                    |
|                  | multi-core                                                                                                    |
| ENC DOCCOSO 40   |                                                                                                    |
| ENGR00206943     | Workaround: Do NOT use Switch_To_Rom=TRUE.                                                                                                    |
| ENORGO COSTA (   | Issue: segment is not aligned                                                                                                    |
| ENGR00235314     | Workaround: none                                                                                                    |
|                  | Issue: Internal compiler error with statement like if                                                                                                    |
|                  | ((modulatorSettings[i].symbol_rate > 0) == (0))                                                                                                    |
|                  | Workaround: 1- Change the line 12631 from                                                                                                    |
| ENGR00235392     | if ((modulatorSettings[i].symbol_rate > 0) == (0) )                                                                                                    |

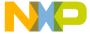

| to if (!(modulatorSettings[i].symbol_rate > 0))                                                       |
|----------------------------------------------------------------------------------------------------|
| 2- add following pragma prior to the implementation of function init_modulator #pragma fspeephole off |
| You can then add following pragma at the end of the function implementation  #pragma fspeephole on    |

# 7 Errata - Fixed in this Release

This list includes the issues reported by external customers and additional issues that that are now fixed.

| Build Tools |                                                               |  |
|-------------|---------------------------------------------------------------|--|
| ENGR314930  | Compiler issue in generating code for constant operands in O0 |  |
| ENGR318596  | Emulation library for shr_ intrinsics are incorrect           |  |
|             | Remove week binding warning generated by the linker           |  |
| ENGR326498  | Compiler 10.7.1 generate wrong asm for while loop.            |  |
| ENGR326500  | Wrong pointer modification in 10.7.1                          |  |